#### **Difusión. Experiencias**

### **La tecnología de realidad virtual al servicio de la comunicación y difusión de la Cueva de Santimamiñe**

*Virtual reality´s technology at the service of the communication and diffusion of Santimamiñe Cave.* 

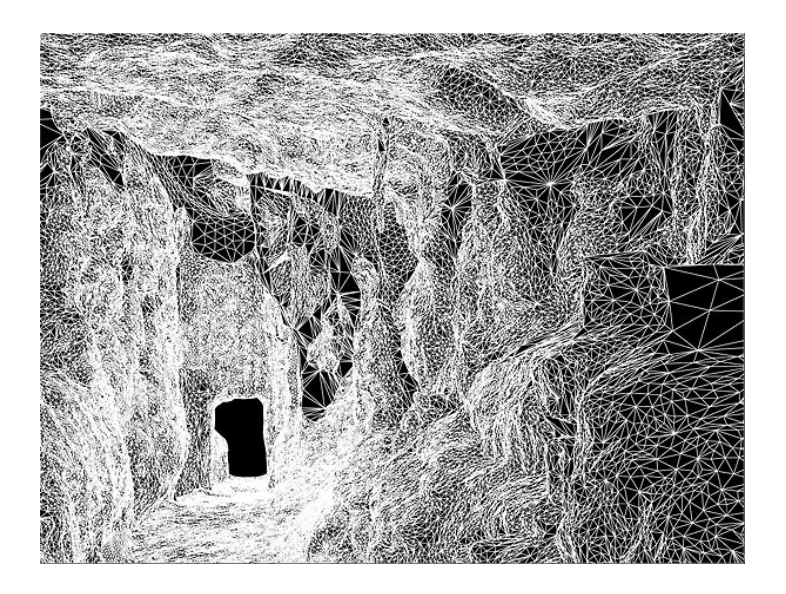

#### **Sergio Barrera Mayo**

Director de Innovación de Virtualware

#### **Resumen**

La prioridad en el ámbito de gestión patrimonio es la conservación y restauración del patrimonio, por lo que en ocasiones se ve frenada la difusión y divulgación de su riqueza a la sociedad. Es el caso de la cueva de Santimamiñe que vio obligado su cierre de puertas al público por el gran deterioro ocasionado por las visitas. Gracias a los grandes avances en el ámbito de la tecnología de Realidad Virtual y un meticuloso proceso de trabajo se ha conseguido que sea accesible de nuevo de una manera no intrusiva y más innovadora.

**Palabras clave:** Realidad Virtual. Cuevas virtuales.

#### **Abstract**

The conservation and restoration of heritage sites are one of the main concerns related to heritage management. Sometimes this problem hinders from diffusing its richness to the society. That was the case of Santimamiñe Cave that was forced to close the entrance to the public due to the big damage caused by the visitors. Thanks to the technological advances in virtual reality and a meticulous working process, the accessibility in an innovative and in a non-intrusive way has been achieved.

**Keywords:**Virtual reality. Virtual caves.

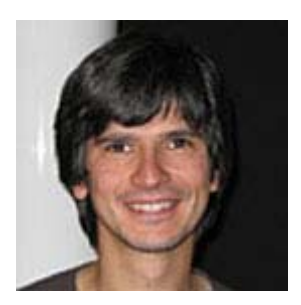

### **Sergio Barrera Mayo**

Titulación: Ingeniero en informática y Máster "Experto en Realidad Virtual" licenciado. Universidad de Deusto.

Promotor de la compañía Virtualware, desempeño actualmente labores relacionadas con el ámbito de la I+D+i, ostentando el cargo de Director de Innovación. Mi principal interés consiste en el desarrollo de software para permitir la aplicación de las nuevas tecnologías a diferentes sectores de mercado, habiendo dedicado los últimos ocho años a las soluciones del ámbito de la Realidad Virtual.

Mis actuales líneas de investigación prioritarias son: La aplicación de las tecnologías de "Realidad Virtual" y "Realidad Aumentada" al sector del patrimonio, la creación de simuladores de bajo coste para formación y el desarrollo de dispositivos hardware para facilitar la interacción hombre-máquina, para aplicaciones de RV/RA

Contacta con el autor: sbarrera@virtualware.es | http://www.virtualware.es

### **Introducción**

La cueva de Santimamiñe ha sido hasta su cierre, uno de los recursos tanto patrimonial como turístico más importante de la cornisa cantábrica, con una gran afluencia de público durante las últimas décadas. En su interior se encuentran importantes conjuntos de arte rupestre, un yacimiento arqueológico, que han sido y continúan siendo objeto de diversos estudios y análisis, además del valor geológico que caracteriza a las cuevas.

La explotación turística de este recurso desde su descubrimiento, ha conllevado un deterioro progresivo del arte rupestre contenido en sus salas de pinturas, así como la aparición de formaciones vegetales que han invadido el ecosistema natural, debido a los artificios utilizados para permitir la visita al público; iluminación, barandillas, escaleras y demás instalaciones. Tras un estudio realizado por el Departamento de Cultura de la Diputación Foral de Vizcaya se elaboró un plan de acción y se tomó la decisión de cerrar la cueva al público principalmente para tratar de minimizar los daños que se estaban produciendo, además de eliminar todas las instalaciones existentes.

# **Justificación del proyecto**

El cierre de la cueva solucionaba los problemas técnicos, pero traía consigo una nueva problemática, frenar la demanda de turismo cultural existente, ya que la cueva de Santimamiñe era uno de los hitos principales que todo el mundo conocía en la comarca de Urdaibai de la provincia de Vizcaya. Para tratar de solucionar este problema, Diputación Foral de Vizcaya encargada de la gestión de la cueva, necesitaba una solución para conseguir poner a disposición de la sociedad la riqueza de la cueva. Para ello valoró dos opciones: una maqueta física o algún nuevo sistema relacionando con la tecnología de realidad virtual.

Sin embargo la réplica física presentaba varios inconvenientes [Tabla 1]: además del elevado coste de elaboración de este tipo de trabajo, hay que añadir varios problemas como la escalabilidad relacionada con el espacio físico necesario para su representación, el mantenimiento, y la movilidad. La maqueta física depende de la disposición de un lugar muy específico y preparado para su ubicación, de unas dimensiones específicas, además de la imposibilidad o enorme dificultad en muchas ocasiones de poder realizar la reproducción de la cueva en su totalidad.

Por otro lado la instalación de una réplica virtual depende únicamente del dispositivo de visualización, que puede ser desde un casco de Realidad Virtual hasta un simple ordenador portátil, o en el caso que concierne una pantalla estereoscópica de grandes dimensiones. El concepto de cueva virtual soluciona las desventajas anteriormente mencionadas en cuanto al espacio, (no necesita un espacio muy grande), y por su carácter escalable permite representar la cueva al completo) además de poder realizarse instalaciones ubicuas (se puede trasladar y ser utilizada en varios lugares de forma concurrente).

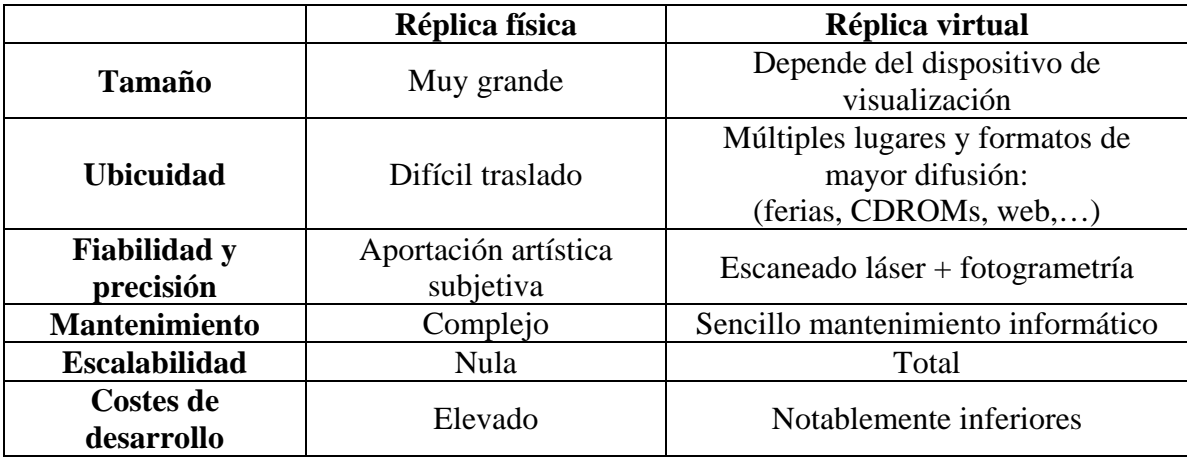

Tabla 1: Ventajas de la réplica física frente a la virtual

### **Objetivos planteados**

Con las premisas anteriormente planteadas, el principal objetivo de Diputación Foral de Vizcaya consistía en conseguir una réplica virtual lo suficientemente atractiva, como para poder ser explotada de forma turística, en la que fuese posible mostrar el "santuario rupestre", o cámara de pinturas que durante tantos años había permanecido cerrado. Este objetivo implicaba además una explotación no intrusiva, puesto que el público no visitaría la cueva en realidad.

Se debía construir una réplica lo más fiel posible a la realidad, y se pensó en la tecnología "scanner láser 3D" para la obtención de datos.

Otro de los objetivos era no perder el sentido de la visita original mejorando aquellos aspectos es los que la tecnología lo permitiera.

Así pues, se planteó una visita virtual recorriendo la totalidad de la cueva, llegando incluso a la profundidad de los 365 metros, donde solo unos pocos expertos privilegiados habían estado, puesto que el último tramo nunca había sido visitado por el público, con objeto de mantener una zona de la cueva virgen al menos.

La realidad virtual debería agregar información multimedia en diferentes hitos de interés, para difundir conocimiento específico de una manera muy visual y atractiva. Se definieron algunos ejemplos iniciales a tener en cuenta: la formación de una columna, el proceso karstico, la formación de banderolas, los gours, etc.

Puesto que se iba a reemplazar un recurso natural, la solución debía ser innovadora, no debía consistir en un vídeo. Se decidió realizar una réplica virtual en la que fuese posible configurar cada visita de manera diferente en función del colectivo que la visitase: niños, adultos, colegios, expertos, etc. El guía debería poder moverse libremente por el interior, y acceder a diferentes lugares y elementos multimedia.

### **Tecnología al servicio del proyecto**

### **Láser escáner 3D.**

Los escáneres 3D son instrumentos métricos de alta precisión que permiten la medición de los puntos de un objeto en sistemas de coordenadas tridimensionales. No es necesario entrar en contacto con el elemento a escanear puesto que se emplea un haz de luz láser que se propaga por el medio aéreo.

El láser a emplear debía ser un sensor robusto, transportable, de gran alcance y precisión, diseñado para la adquisición rápida de imágenes tridimensionales de alta calidad, incluso bajo condiciones medioambientales adversas (como ocurriría en la cueva de Santimamiñe).

El funcionamiento básico de un scanner láser es sencillo, el instrumento emite un pulso láser que un espejo orienta hacia la localización a medir, el aparato es capaz de medir con muchísima precisión el tiempo de vuelo del pulso hasta su reflejo en la superficie, además de su respuesta radiométrica (que depende del tipo de superficie). Con estos datos, el aparato clasifica el punto a una distancia realizando una sencilla operación de transformación del sistema de referencia, y lo almacena para su posterior procesado.

El poder de estas máquinas reside tanto en su precisión angular (mínimo incremento angular que es capaz de girar para realizar una medición), como en su velocidad de adquisición de datos, que es llega a ser de centenares de miles de puntos por segundo. Mediante la toma sistemática de puntos, el escáner láser 3D captura la forma de los objetos físicos, y los almacena en nubes de puntos [Ilustración 1].

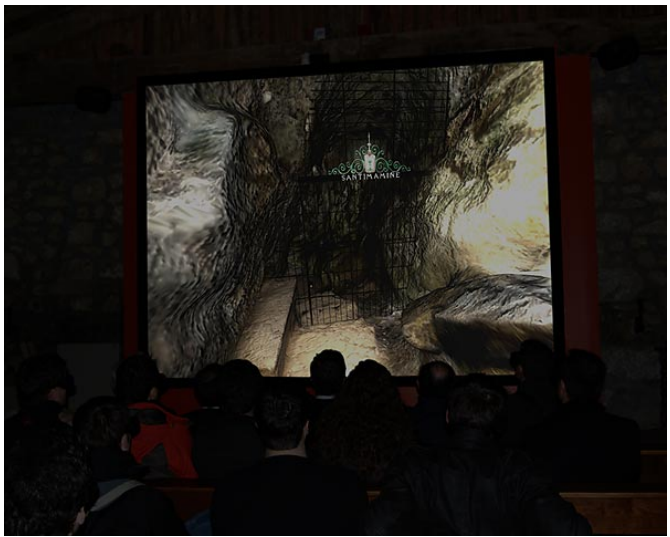

Ilustración 1. Láser escáner 3D.

Para la captura de la información en Santimamiñe, se ha acometido con el Láser escáner 3D FARO LS 880 (véase Ilustración 1). Se caracteriza por ser rápido (hasta 120.000 medidas por segundo) y preciso (fiabilidad de 3 mm a 10 m), que lo convierten en el ideal en el ámbito de la catalogación de patrimonio, tal y como se puede observar en sus especificaciones técnicas.

Dicho láser escáner presenta una serie de ventajas sobre otras tecnologías empleadas tradicionalmente:

- Es posible generar gran cantidad de mediciones tomadas de manera rápida y muy precisa. Puede capturar hasta 120.000 puntos por segundo, y a resoluciones medias son necesarios 4 minutos para abarcar los 360º.
- Método de toma de datos NO intrusivo, esto es, no necesita de contacto material ni montajes o andamios permitiendo medir a una distancia considerable. Esta posibilidad hace que los trabajos con láser escáner sean más seguros que los clásicos y sea el preferido para realizar mediciones en zonas inestables o peligrosas.
- Sistema de medición respetuoso con el medio. Las pruebas existentes hoy en día no han demostrado que tenga algún efecto sobre la superficie escaneada.

# **Sistema de Representación**

El sistema de visualización seleccionado [ilustración 2] fue determinado fundamentalmente por el lugar en el que se iba a llevar a cabo la instalación.

La instalación fue realizada en la ermita de San Mamés, (del siglo XII) que además de cumplir la nueva función de centro de interpretación con aforo para 20 personas, debía mantener su habitual uso ritual, por lo que la solución debía ser mínimamente intrusiva.

Se eligió una pantalla de gran formato, casi cuatro metros de ancho, donde se representa una retroproyección estereoscópica que obtenida gracias al conjunto de proyector BARCO Galaxy 7, y la tecnología Infitec, conjugados con un potente software de Realidad Virtual desarrollado a medida por Virtualware.

Para potenciar la inmersión y se ambientó la sala con un sistema de audio envolvente 7.1 digital, donde se reproducen sonidos 3D grabados en la propia cueva durante el desarrollo del proyecto de contenidos.

El computador capaz de realizar una representación de este tipo, es un sistema basado en PC, con una única característica, la potencia gráfica. En este caso se utilizó una aceleradora 3D de altas prestaciones, del a gama "nVidia Quadro" que permite la interconexión del sistema de proyección con la aplicación software desarrollada [Ilustración 2].

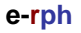

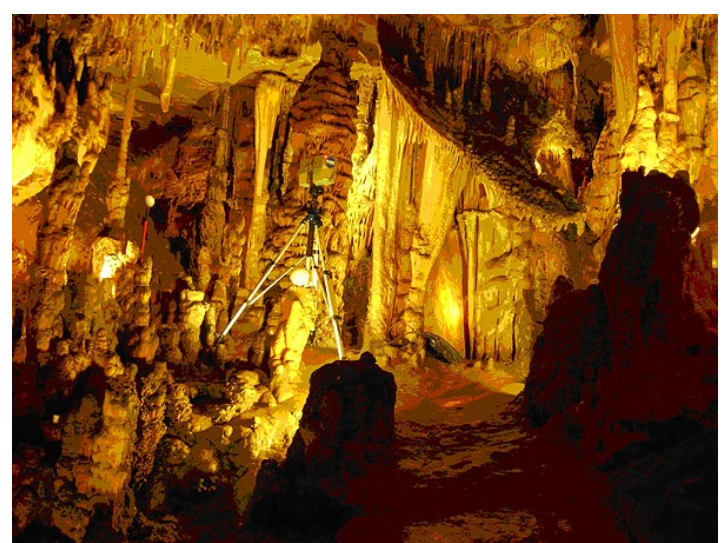

Ilustración 2. Pantalla estereoscópica instalada en la ermita de San Mamés a pie de la cueva.

# **Proceso de trabajo**

El principal reto tecnológico que entrañaba el proyecto software era conseguir un correcto equilibrio entre el enorme volumen de datos de partida, y las limitaciones de procesamiento en tiempo real existentes en la actualidad.

Para el desarrollo de la aplicación se han desarrollado módulos software específicos que permiten la conversión de las nubes de puntos obtenidas mediante el escáner láser, en modelos poligonales de alta definición de una forma semiautomática.

Previamente a la ejecución del proyecto, fue necesaria la definición de un proceso de trabajo, que permitiese manipular de manera sistemática la ingente cantidad de información de la que disponía:

- Nubes de puntos:
	- 1. 200 puntos de referencia en toda la cueva.
	- 2. 26 millones de puntos cada punto de referencia.
	- 3. Un total de unos 5200 millones de puntos obtenidos
- Texturas: 1.500 imágenes fotorrealísticas obtenidas en la cueva.
- Elementos de interés: 80 items de interés con contenido multimedia.
- Sonidos: Más de 50 pistas de sonido ambiental obtenidos en la cueva.
- Iluminación: Basado en el inventario de elementos antrópicos proporcionado por Diputación Foral de Vizcaya.

# **"Cadena de producción" de una cueva virtual**

En la creación de una cueva virtual se diferencian varias tareas que componen una "cadena de producción", donde los datos se van transformando, alcanzando diferentes niveles de acabado. Inicialmente son datos en bruto exclusivamente numéricos y con escasa estructura, para finalmente convertirse en una aplicación mucho compleja estructuralmente, pero que compone un escenario en realidad virtual muy natural y por ello fácilmente asimilable por los usuarios. A continuación se describe a grandes rasgos la "Cadena de producción"

# **Tareas de generación**

- Selección de la proyección y sistema de referencia: En España, actualmente se recomienda entregar la documentación en el sistema de referencia global ETRS89 materializado por la Red Geodésica Nacional por Técnicas Espaciales (REGENTE).
- Materialización y observación de una red de bases: En el exterior de cada cueva se instauran una serie de bases que sirven como salida y llegada de las poligonales realizadas por el interior de la cavidad. Dichas bases son observadas mediante técnicas GPS de doble frecuencia que trabajan con observables de código y fase.
- Realización de una poligonal fundamental: Generalmente se realiza una poligonal cerrada de ida y vuelta que posteriormente es ajustada y compensada, con el propósito de conocer la fiabilidad de los puntos digitalizados. En el caso de la cueva de Santimamiñe dicho error se mantuvo en torno a un centímetro.
- Digitalización de las cuevas:
	- Escaneado de las zonas de trabajo (véase Ilustración 2).
		- Se empleó el Láser Escáner Terrestre 3D FARO LS 880, descrito con anterioridad.
		- En esta fase, se han cubierto las siguientes fases:
			- o Posición y rotación del instrumento
			- o Coordenadas espaciales: valor XYZ
			- o Intensidad: valor de reflectancia de los materiales
			- o Los escaneados se realizaron sin la opción color, esto es, sólo se capturaron los niveles digitales del haz láser (785 nm). La georreferenciación se realizó empleando las bases topográficas materializadas con anterioridad.
	- Preprocesado de los datos: Limpieza y registro.
		- En esta etapa la información recogida en campo pasó una serie de procesos para filtrar y unir la información en un único modelo:
			- o Limpieza: Se ha eliminado toda aquella información que no se desea (ruido), ya sea de forma manual o automática.
			- o Registro: Se encontró la posición y rotación del instrumento para cada barrido en un sistema de coordenadas específico. Esto se puede hacer a través de puntos de control, materializados como esferas calibradas y dianas.
			- o Optimización del modelo: creación de un modelo homogéneo. El modelo se estructura y divide en partes para facilitar su manejo y comprensión.
			- o El resultado es una superficie es una nube de puntos, procesada, libre de ruido, en el mismo marco de referencia del levantamiento si se dispusiese de las bases.
	- Extracción de documentación tradicional: La información capturada, además puede ser empleada para crear cartografía de la cueva:
		- Planos en planta de detalle
		- Secciones transversales y longitudinales
		- Mapas de alturas de galería
- **Información de Monteras**
- Documentación vectorial de curvas de nivel

# **Transformación de los modelos de nubes de puntos obtenidos mediante el escáner en geometría manipulable**

 Previa a la tarea de transformación, es necesario optimizar los datos de partida mediante un software de filtrado y optimización de las nubes de puntos [Ilustración 3]. Para este propósito se ha adquirido una licencia de Technodigit 3DReshaper.

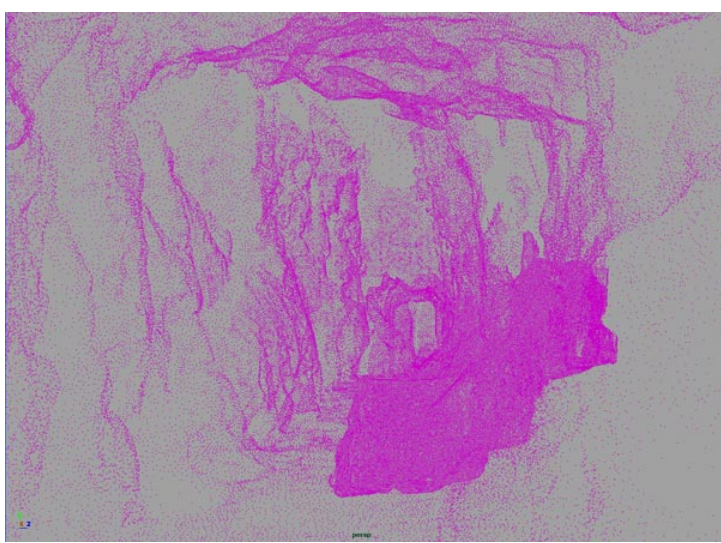

Ilustración 3. Representación de una porción de cueva mediante nube de puntos filtrada.

 Para integrar los datos adquiridos en nuestra "cadena de montaje", se ha desarrollado un software módulo "plug-in" para el paquete Autodesk Maya, que permite la conversión de nubes de puntos en modelos poligonales.

# **Construcción del modelo 3D**

 Obtención de un modelo continuo: Con las mallas poligonales [Ilustración 4] básicas ya generadas comienza el trabajo de modelado, consistente en la consecución de un modelo 3D continuo que represente la cueva. En este proceso casi manual, interviene la capacidad de los modeladores, que modifican la topología de las redes de vértices interconectados que conforman las mallas.

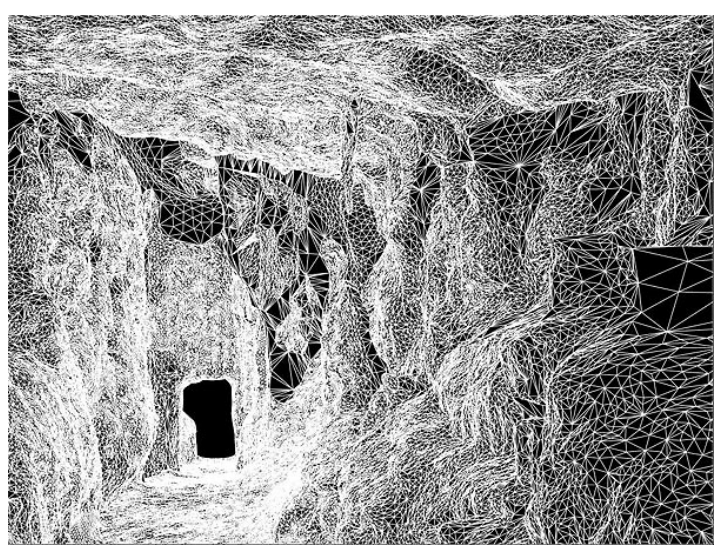

Ilustración 4. Representación en mallado poligonal.

- Aplicación de color mediante texturas fotorrealísticas: Fotografías obtenidas en el interior de la cueva y tratadas para homogenizar la iluminación, son proyectadas sobre la malla poligonal obtenida. De esta forma se consigue un modelo visual muy próximo a la realidad de la cueva.
- Cálculo de un modelo de iluminación realista: Haciendo uso de un inventario de iluminación de la cueva, se simula la luz que había cuando la cueva se explotaba. La tecnología de Realidad Virtual, permite por otra parte experimentar con otras iluminaciones alternativas para hacer la visita más espectacular.

#### **Desarrollo del guión de la aplicación.**

 Paralelamente a la construcción del modelo 3D, se desarrolla el guión de contenidos en función de las características de la cueva.

o Se realiza un inventariado de los puntos fuertes de la cavidad, espeleotemas interesantes, arte rupestre [Ilustración 5], yacimientos arqueológicos existentes, puntos de interés didáctico etc.

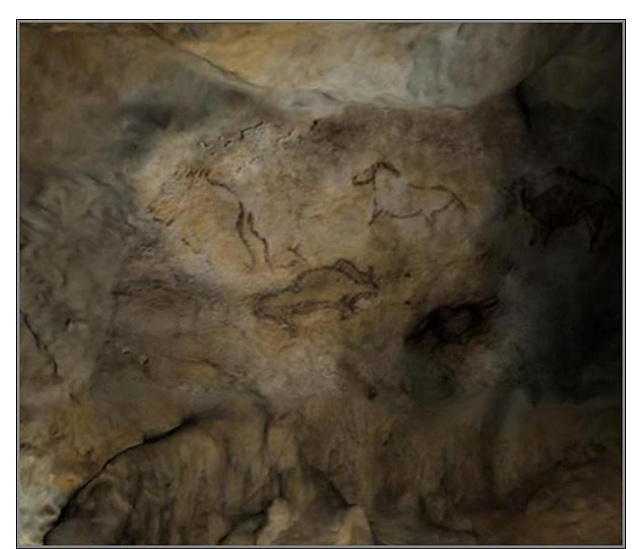

Ilustración 5. Imagen capturada de la apliación en tiempo real de las pinturas rupestres de Santimamiñe.

o Se documenta el inventario mediante texto de expertos en cada materia, e imágenes y vídeos tomados in-situ.

 En colaboración con el cliente, y los expertos en cada materia, se realiza un guión de lo que se quiere mostrar, y se organiza la información en secuencias que después se ordenan para definir el contexto de la "Visita Virtual", así como su duración.

### **Programación de aplicación de Realidad Virtual en tiempo real interactiva con soporte para render estereoscópico.**

- Adaptación del guión realizado a la aplicación para satisfacer los diferentes puntos de vista técnicos, visuales, de difusión etc.
- Desarrollo del "núcleo" de la aplicación. El núcleo de la aplicación se basa en sistema capaz de interpretar autómatas de estados finitos. Mediante este paradigma es posible simplificar el problema de la aplicación total, en pequeños subproblemas representados en estados. Cada uno de estos estados, se hace corresponder con una secuencia lógica de las especificadas en el guión. De esta manera se consigue una plataforma muy flexible y adaptable a nuevos requerimientos.
- Desarrollo de interfaces y sistemas de manipulación de la aplicación: La aplicación consistirá en un sistema manipulable por el usuario, en la que los gráficos se generarán en función de las acciones realizadas por este. La principal ventaja de estos sistemas de imagen "en tiempo real", es que permiten configurar las visitas en función del tipo de público asistente a la visita, permiten pasear virtualmente, decidiendo en cada momento que se observa, utilizando un sencillo dispositivo de entrada (ratón, joystick, etc.).
- Representación visual mediante "High Level Shading Language" (HLSL) para obtener una representación realista.
	- o Cálculo unificado del color basado en cuatro canales:
	- o Diffuse map: Canal de color base obtenido mediante fotografías in situ.

o Light map: Iluminación precalculada utilizando un sistema de iluminación por radiosidad y oclusión de la luz ambiental ambient occlusion mapping)

o Normal map: Texturas de relieve obtenidas a partir de las fotografías. Permiten la adición de rugosidad aportando la sensación de mayor complejidad poligonal, obteniendo una roca más natural.

o Specular map: Mapas de reflexión especular. Se utilizan para resaltar determinadas zonas donde la humedad es especialmente sensible. Permiten que la luz se refleje de una manera más o menos puntual en las zonas de interés.

### **Conclusiones**

Gracias a estas ventajas se consigue cumplir los objetivos principales:

- La conservación del patrimonio natural y arte rupestre.
- La explotación turística mediante una herramienta de difusión atractiva para el turismo, representando la cueva de una manera lo más relista posible.
- La recuperación del recurso patrimonial de la cueva para su uso turístico, incluyendo la visita a las pinturas rupestres.

La creación de modelos virtuales de elementos patrimoniales de nuestro legado cultural permite la explotación turística de dichos recursos, evitando el deterioro por el uso abusivo. En el caso de las cuevas naturales, por tratarse de un patrimonio especialmente sensible a la explotación, y tal y como se ha demostrado en el particular caso de Santimamiñe, se puede conseguir un equilibrio que permite la conservación, sin dejar de lado la difusión cultural y manteniendo el realismo [Ilustración 6].

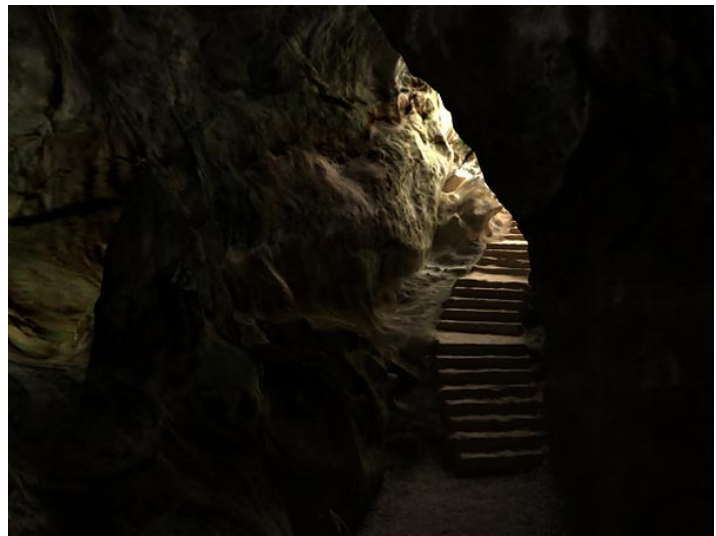

Ilustración 6. Imagen de la recreación virtual fiel a la cueva real.

El resultado técnico obtenido ha superado con creces las previsiones, ya que durante la ejecución del proyecto se ha ido incorporando valores añadidos con la que no se contaba inicialmente,

En cuanto al resultado práctico, mucho más importante que el anterior, tras la realización de una serie de ensayos con público, podemos concluir que la gente disfruta de la visita virtual, le resulta espectacular, y de una manera muy amable aprende

conceptos que desconocía acerca de Santimamiñe y su entorno, además por supuesto de conocer perfectamente la cueva.

El número de visitas durante sólo las dos primeras semanas desde su inauguración en marzo del 2008 ha alcanzado las 2.500 personas y la media semanal hasta septiembre del 2008 se ha mentenido en 300 visitas.

De cara al futuro se presentan múltiples retos a nivel tecnológico:

- Una visita virtual de mayor definición: En función de los avances tecnológicos que van multiplicando la potencia de proceso, podremos filtrar una menor cantidad de los datos adquiridos en la fase inicial, y obtener modelos de mayor definición.
- El estudio de sistemas algorítmicos que permitan acelerar los procesos más manuales adaptación de los datos iniciales en datos geométricos con estructura topológica.
- Crear un sistema gestor de la información de la cueva, que pueda ser empleado en la toma de decisiones sobre la misma. Un sistema dinámico, con información temática que permita el monitoreo de la misma en el tiempo.
- Llegar a recuperar pinturas "virtualmente", paneles o grabados que con el paso del tiempo, bien sea por procesos naturales o por efectos antrópicos, han quedado desvirtuados o prácticamente desaparecidos. Se plantea un sistema riguroso y de precisión para la recuperación de dichos paneles.